## WIKIPEDIA

# **Protected mode**

In computing, **protected mode**, also called **protected virtual address mode**, [\[1\]](#page-7-0) is an operational mode of [x86](https://en.wikipedia.org/wiki/X86) compatible central [processing](https://en.wikipedia.org/wiki/Central_processing_unit) units (CPUs). It allows system [software](https://en.wikipedia.org/wiki/System_software) to use features such as virtual [memory](https://en.wikipedia.org/wiki/Virtual_memory), [paging](https://en.wikipedia.org/wiki/Paging) and safe [multi-tasking](https://en.wikipedia.org/wiki/Computer_multitasking) designed to increase an operating system's control over [application](https://en.wikipedia.org/wiki/Application_software) software.<sup>[\[2\]](#page-7-1)[\[3\]](#page-7-2)</sup>

When a processor that supports x86 protected mode is powered on, it begins executing instructions in real [mode](https://en.wikipedia.org/wiki/Real_mode), in order to maintain backward [compatibility](https://en.wikipedia.org/wiki/Backward_compatibility) with earlier x86 processors.<sup>[\[4\]](#page-7-3)</sup> Protected mode may only be entered after the system software sets up one descriptor table and enables the Protection Enable (PE) [bit](https://en.wikipedia.org/wiki/Bit) in the control [register](https://en.wikipedia.org/wiki/Control_register) 0 (CR0).<sup>[\[5\]](#page-7-4)</sup>

Protected mode was first added to the [x86](https://en.wikipedia.org/wiki/X86) architecture in 1982,<sup>[\[6\]](#page-7-5)</sup> with the release of [Intel](https://en.wikipedia.org/wiki/Intel)'s [80286](https://en.wikipedia.org/wiki/80286) (286) processor, and later extended with the release of the [80386](https://en.wikipedia.org/wiki/80386) (386) in 1985.<sup>[\[7\]](#page-7-6)</sup> Due to the enhancements added by protected mode, it has become widely adopted and has become the foundation for all subsequent enhancements to the x86 architecture, [\[8\]](#page-7-7) although many of those enhancements, such as added instructions and new registers, also brought benefits to the real mode.

## **Contents**

**[History](#page-0-0)** [The](#page-1-0) 286 [The](#page-1-1) 386 **386 additions to [protected](#page-2-0) mode Entering and exiting [protected](#page-2-1) mode [Features](#page-2-2)** [Privilege](#page-2-3) levels Real mode application [compatibility](#page-3-0) [Virtual](#page-3-1) 8086 mode Segment [addressing](#page-4-0) [Protected](#page-4-1) mode [286](#page-4-2) [386](#page-4-3) Structure of segment [descriptor](#page-5-0) entry [Paging](#page-5-1) [Multitasking](#page-6-0) **[Operating](#page-6-1) systems See [also](#page-7-8) [References](#page-7-9)**

**[External](#page-9-0) links**

### <span id="page-0-0"></span>**History**

#### 2/12/2019 Protected mode - Wikipedia

The Intel [8086](https://en.wikipedia.org/wiki/Intel_8086), the predecessor to the 286, was originally designed with a 20-[bit](https://en.wikipedia.org/wiki/Bit) [address](https://en.wikipedia.org/wiki/Address_bus) bus for its [memory.](https://en.wikipedia.org/wiki/Computer_memory)<sup>[\[9\]](#page-7-10)</sup> This allowed the processor to access 2<sup>20</sup> [bytes](https://en.wikipedia.org/wiki/Byte) of memory, equivalent to 1 [megabyte](https://en.wikipedia.org/wiki/Megabyte).<sup>[\[9\]](#page-7-10)</sup> At the time, 1 megabyte was considered a relatively large amount of memory,<sup>[\[10\]](#page-7-11)</sup> so the designers of the IBM Personal [Computer](https://en.wikipedia.org/wiki/IBM_Personal_Computer) reserved the first 640 [kilobytes](https://en.wikipedia.org/wiki/Kilobyte) for use by applications and the operating system and the [remaining](https://en.wikipedia.org/wiki/Upper_memory_area) 384 kilobytes for the [BIOS](https://en.wikipedia.org/wiki/BIOS) (Basic Input/Output System) and memory for add-on [devices](https://en.wikipedia.org/wiki/Peripheral).<sup>[\[11\]](#page-7-12)</sup>

As the cost of memory decreased and memory use increased, the 1 MB limitation became a significant problem. [Intel](https://en.wikipedia.org/wiki/Intel) intended to solve this limitation along with others with the release of the  $286$ .<sup>[\[11\]](#page-7-12)</sup>

#### <span id="page-1-0"></span>**The 286**

The initial protected mode, released with the 286, was not widely used;<sup>[\[11\]](#page-7-12)</sup> for example, it was used by Microsoft [Xenix](https://en.wikipedia.org/wiki/Xenix) (around 1984),  $[12]$  [Coherent](https://en.wikipedia.org/wiki/Coherent_(operating_system)) $[13]$  and [Minix.](https://en.wikipedia.org/wiki/Minix)  $[14]$  Several shortcomings such as the inability to access the BIOS or DOS calls due to inability to switch back to real mode without resetting the processor prevented widespread usage.<sup>[\[15\]](#page-8-3)</sup> Acceptance was additionally hampered by the fact that the 286 only allowed memory access in 16 bit segments via each of four segment registers, meaning only 4\*2<sup>16</sup> bytes, equivalent to 256 [kilobytes](https://en.wikipedia.org/wiki/Kilobyte), could be accessed at a time.<sup>[\[11\]](#page-7-12)</sup> Because changing a segment register in protected mode caused a 6-byte segment descriptor to be loaded into the CPU from memory, the segment register load instruction took many tens of processor cycles, making it much slower than on the 8086; therefore, the strategy of computing segment addresses on-the-fly in order to access data structures larger than 128 [kilobytes](https://en.wikipedia.org/wiki/Kilobyte) (the combined size of the two data segments) became impractical, even for those few programmers who had mastered it on the 8086/8088.

The 286 maintained backwards compatibility with its precursor the 8086 by initially entering real [mode](https://en.wikipedia.org/wiki/Real_mode) on power up.<sup>[\[4\]](#page-7-3)</sup> Real mode functioned virtually identically to the 8086, allowing the vast majority of existing 8086 [software](https://en.wikipedia.org/wiki/Software) to run unmodified on the newer 286. Real mode also served as a more basic mode in which protected mode could be set up, solving a sort of chicken-and-egg problem. To access the extended functionality of the 286, the operating system would set up some tables in memory that controlled memory access in protected mode, set the addresses of those tables into some special registers of the processor, and then set the processor into protected mode. This enabled 24 bit addressing which allowed the processor to access  $2^{24}$  bytes of memory, equivalent to 16 [megabytes](https://en.wikipedia.org/wiki/Megabyte). [\[9\]](#page-7-10)

#### <span id="page-1-1"></span>**The 386**

With the release of the 386 in 1985,<sup>[\[7\]](#page-7-6)</sup> many of the issues preventing widespread adoption of the previous protected mode were addressed.<sup>[\[11\]](#page-7-12)</sup> The 386 was released with an address bus size of 32 bits, which allows for 2<sup>32</sup> bytes of memory accessing, equivalent to 4 [gigabytes.](https://en.wikipedia.org/wiki/Gigabytes)<sup>[\[16\]](#page-8-4)</sup> The segment sizes were also increased to 32 bits, meaning that the full address space of 4 gigabytes could be accessed without the need to switch between multiple segments.<sup>[\[16\]](#page-8-4)</sup> In addition to the increased size of the address bus and segment registers, many other new features were added with the intention of increasing operational security and stability.<sup>[\[17\]](#page-8-5)</sup> Protected mode is now used in virtually all modern operating systems which run on the x86 [architecture,](https://en.wikipedia.org/wiki/Operating_system) such as [Microsoft](https://en.wikipedia.org/wiki/Microsoft_Windows) Windows, [Linux,](https://en.wikipedia.org/wiki/Linux) and many others.<sup>[\[18\]](#page-8-6)</sup>

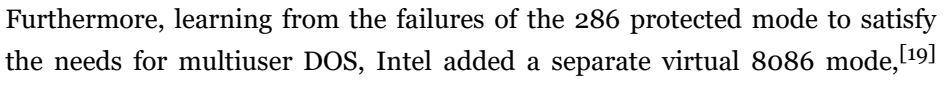

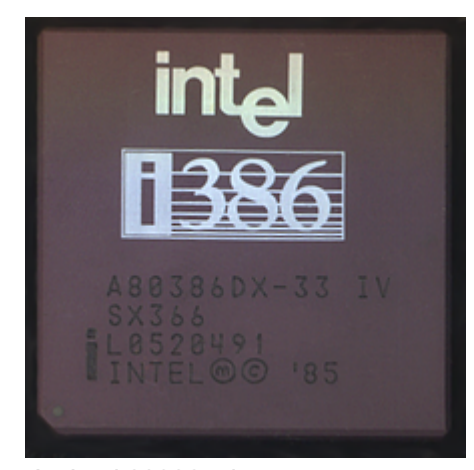

An Intel 80386 microprocessor

which allowed multiple [virtualized](https://en.wikipedia.org/wiki/X86_virtualization) 8086 processors to be emulated on the 386. Hardware support required for virtualizing

the protected mode itself, however, had to wait for another 20 years.<sup>[\[20\]](#page-8-8)</sup>

## <span id="page-2-0"></span>**386 additions to protected mode**

With the release of the 386, the following additional features were added to protected mode:  $^{[2]}$  $^{[2]}$  $^{[2]}$ 

- **[Paging](https://en.wikipedia.org/wiki/Paging)**
- [32-bit](https://en.wikipedia.org/wiki/32-bit) physical and virtual [address](https://en.wikipedia.org/wiki/Address_space) space (The 32-bit physical address space is not present on the [80386SX,](https://en.wikipedia.org/wiki/80386SX) and other 386 processor variants which use the older 286 bus.<sup>[\[21\]](#page-8-9)</sup>)
- 32-bit [segment](https://en.wikipedia.org/wiki/Memory_segment) offsets
- Ability to switch back to real mode without resetting
- [Virtual](https://en.wikipedia.org/wiki/Virtual_8086_mode) 8086 mode

## <span id="page-2-1"></span>**Entering and exiting protected mode**

Until the release of the 386, protected mode did not offer a direct method to switch back into real mode once protected mode was entered. [IBM](https://en.wikipedia.org/wiki/IBM) devised a workaround (implemented in the [IBM](https://en.wikipedia.org/wiki/IBM_Personal_Computer_AT) AT) which involved resetting the CPU via the keyboard controller and saving the system registers, stack [pointer](https://en.wikipedia.org/wiki/Call_stack) and often the interrupt mask in the real-time clock chip's RAM. This allowed the BIOS to restore the CPU to a similar state and begin executing code before the reset. Later, a [triple](https://en.wikipedia.org/wiki/Triple_fault) fault was used to reset the 286 CPU, which was a lot faster and cleaner than the keyboard controller method (and does not depend on IBM AT-compatible hardware, but will work on any 80286 CPU in any system).

To enter protected mode, the Global [Descriptor](https://en.wikipedia.org/wiki/Global_Descriptor_Table) Table (GDT) must first be created with a minimum of three entries: a null descriptor, a code segment descriptor and data segment descriptor. In an IBM-compatible machine, the [A20](https://en.wikipedia.org/wiki/A20_line) line (21st address line) also must be enabled to allow the use of all the address lines so that the CPU can access beyond 1 megabyte of memory (Only the first 20 are allowed to be used after power-up, to guarantee compatibility with older software written for the Intel 8088-based [IBM](https://en.wikipedia.org/wiki/IBM_Personal_Computer) PC and [PC/XT](https://en.wikipedia.org/wiki/IBM_Personal_Computer_XT) models). After performing those two steps, the PE bit must be set in the CR0 register and a far jump must be made to clear the [prefetch](https://en.wikipedia.org/wiki/Prefetch_input_queue) input queue.

```
; set PE bit
mov eax, cr0
or eax, 1
mov cr0, eax
; far jump (cs = selector of code segment)
jmp cs:@pm
@pm:
; Now we are in PM.
```
With the release of the 386, protected mode could be exited by loading the segment registers with real mode values, disabling the A20 line and clearing the PE bit in the CR0 register, without the need to perform the initial setup steps required with the 286.

### <span id="page-2-2"></span>**Features**

Protected mode has a number of features designed to enhance an operating system's control over application software, in order to increase security and system stability.<sup>[\[3\]](#page-7-2)</sup> These additions allow the operating system to function in a way that would be significantly more difficult or even impossible without proper hardware support.<sup>[\[22\]](#page-8-10)</sup>

### <span id="page-2-3"></span>**Privilege levels**

In protected mode, there are four privilege levels or [rings,](https://en.wikipedia.org/wiki/Ring_(computer_security)) numbered from 0 to 3, with ring 0 being the most privileged and 3 being the least. The use of rings allows for system software to restrict tasks from accessing data, call [gates](https://en.wikipedia.org/wiki/Call_gate) or executing privileged instructions. [\[23\]](#page-8-11) In most environments, the operating system and some device [drivers](https://en.wikipedia.org/wiki/Device_driver) run in ring 0 and applications run in ring 3.<sup>[\[23\]](#page-8-11)</sup>

### <span id="page-3-0"></span>**Real mode application compatibility**

According to the *Intel 80286 Programmer's Reference Manual*, [\[24\]](#page-8-12)

**"** ...the 80286 remains upwardly compatible with most 8086 and 80186 application programs. Most 8086 application programs can be recompiled or re-assembled and executed on the 80286 in Protected Mode. **"**

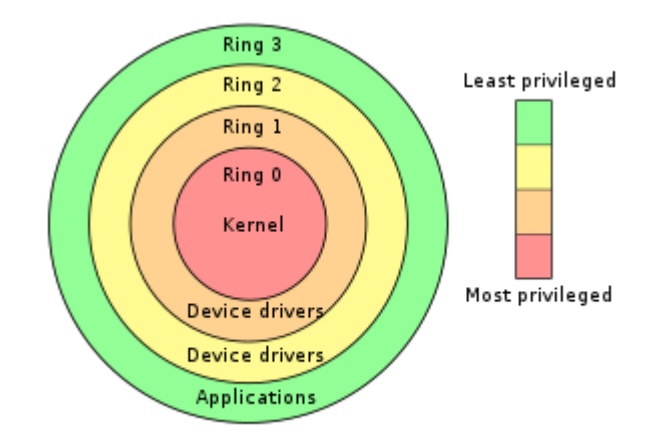

Example of privilege ring usage in an operating system using all rings

For the most part, the binary compatibility with real-mode code, the ability to access up to 16 MB of physical memory, and 1 GB of virtual [memory](https://en.wikipedia.org/wiki/Virtual_memory), were the most apparent changes to application programmers.<sup>[\[25\]](#page-8-13)</sup> This was not without its limitations. If an application utilized or relied on any of the techniques below, it wouldn't run: [\[26\]](#page-8-14)

- Segment arithmetic
- **Privileged instructions**
- **Direct hardware access**
- Writing to a code [segment](https://en.wikipedia.org/wiki/Self-modifying_code)
- **Executing data**
- Overlapping segments
- Use of BIOS functions, due to the BIOS interrupts being reserved by Intel<sup>[\[27\]](#page-8-15)</sup>

In reality, almost all [DOS](https://en.wikipedia.org/wiki/DOS) application programs violated these rules.<sup>[\[28\]](#page-8-16)</sup> Due to these limitations, [virtual](https://en.wikipedia.org/wiki/Virtual_8086_mode) 8086 mode was introduced with the 386. Despite such potential setbacks, [Windows](https://en.wikipedia.org/wiki/Windows_3.0) 3.0 and its successors can take advantage of the binary compatibility with real mode to run many Windows 2.x [\(Windows](https://en.wikipedia.org/wiki/Windows_2.0) 2.0 and [Windows](https://en.wikipedia.org/wiki/Windows_2.1x) 2.1x) applications, which run in real mode in Windows 2.x, in protected mode. [\[29\]](#page-8-17)

### <span id="page-3-1"></span>**Virtual 8086 mode**

With the release of the 386, protected mode offers what the Intel manuals call *virtual 8086 mode*. Virtual 8086 mode is designed to allow code previously written for the 8086 to run unmodified and concurrently with other tasks, without compromising security or system stability. [\[30\]](#page-8-18)

Virtual 8086 mode, however, is not completely backwards compatible with all programs. Programs that require segment manipulation, privileged instructions, direct hardware access, or use [self-modifying](https://en.wikipedia.org/wiki/Self-modifying_code) code will generate an [exception](https://en.wikipedia.org/wiki/Exception_handling) that must be served by the operating system.<sup>[\[31\]](#page-9-1)</sup> In addition, applications running in virtual 8086 mode generate a [trap](https://en.wikipedia.org/wiki/Trap_(computing)) with the use of instructions that involve [input/output](https://en.wikipedia.org/wiki/Input/output) (I/O), which can negatively impact performance.<sup>[\[32\]](#page-9-2)</sup>

Due to these limitations, some programs originally designed to run on the 8086 cannot be run in virtual 8086 mode. As a result, system software is forced to either compromise system security or backwards compatibility when dealing with legacy [software.](https://en.wikipedia.org/wiki/Legacy_system) An example of such a compromise can be seen with the release of [Windows](https://en.wikipedia.org/wiki/Windows_NT) NT, which dropped backwards compatibility for "ill-behaved" DOS applications. [\[33\]](#page-9-3)

### <span id="page-4-0"></span>**Segment addressing**

In real mode each logical address points directly into physical memory location, every logical address consists of two 16 bit parts: The segment part of the logical address contains the base address of a segment with a granularity of 16 bytes, i.e. a segment may start at physical address 0, 16, 32, ..., 2<sup>20</sup>-16. The offset part of the logical address contains an offset inside the segment, i.e. the physical address can be calculated as physical address : = segment\_part  $\times$  16 + offset (if the address line [A20](https://en.wikipedia.org/wiki/A20_line) is enabled), respectively (segment\_part  $\times$  16 + offset) mod  $2^{20}$  (if A20 is off) Every segment has a size of  $2^{16}$  bytes.

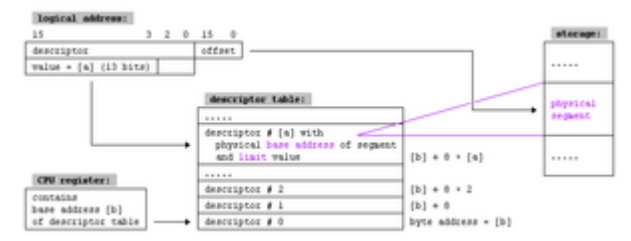

Virtual segments of 80286

#### <span id="page-4-1"></span>**Protected mode**

In protected mode, the segment\_part is replaced by a 16-bit *selector*, in which the 13 upper bits (bit 3 to bit 15) contain the index of an *entry* inside a *descriptor table*. The next bit (bit 2) specifies whether the operation is used with the GDT or the LDT. The lowest two bits (bit 1 and bit 0) of the selector are combined to define the privilege of the request, where the values of 0 and 3 represent the highest and the lowest privilege, respectively. This means that the byte offset of descriptors in the descriptor table is the same as the 16-bit selector, provided the lower three bits are zeroed.

The descriptor table entry defines the real *linear* address of the segment, a limit value for the segment size, and some attribute bits (flags).

#### <span id="page-4-2"></span>**286**

The segment address inside the descriptor table entry has a length of 24 bits so every byte of the physical memory can be defined as bound of the segment. The limit value inside the descriptor table entry has a length of 16 bits so segment length can be between 1 byte and  $2^{16}$  byte. The calculated linear address equals the physical memory address.

#### <span id="page-4-3"></span>**386**

The segment address inside the descriptor table entry is expanded to 32 bits so every byte of the physical memory can be defined as bound of the segment. The limit value inside the descriptor table entry is expanded to 20 bits and completed with a granularity flag (G-bit, for short):

- If G-bit is zero limit has a granularity of 1 byte, i.e. segment size may be 1, 2, ..., 2<sup>20</sup> bytes.
- If G-bit is one limit has a granularity of 2<sup>12</sup> bytes, i.e. segment size may be 1 × 2<sup>12</sup>, 2 × 2<sup>12</sup>, ..., 2<sup>20</sup> × 2<sup>12</sup> bytes. If paging is off, the calculated linear address equals the physical memory address. If paging is on, the calculated linear address is used as input of paging.

The 386 processor also uses 32 bit values for the address offset.

For maintaining compatibility with 286 protected mode a new default flag (D-bit, for short) was added. If the D-bit of a code segment is off (0) all commands inside this segment will be interpreted as 16-bit commands by default; if it is on (1), they will be interpreted as 32-bit commands.

#### <span id="page-5-0"></span>**Structure of segment descriptor entry**

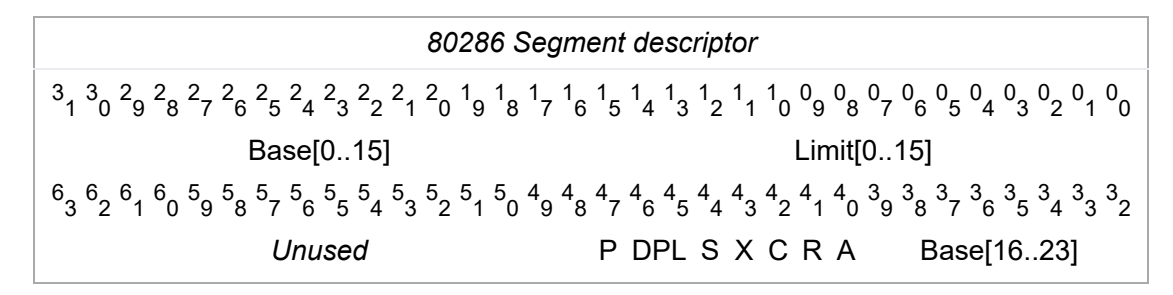

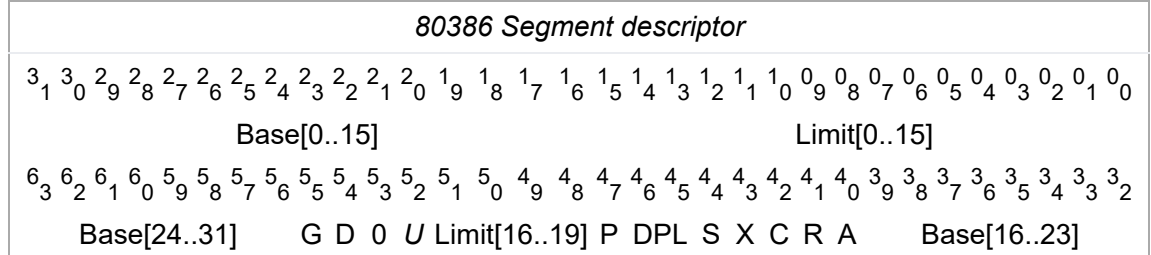

Where:

- *A* is the *Accessed* bit;
- *R* is the *Readable* bit;
- C (Bit 42) depends on  $X^{[34]}$  $X^{[34]}$  $X^{[34]}$ :
	- $\blacksquare$  if  $X = 1$  then *C* is the *Conforming* bit, and determines which privilege levels can far-jump to this segment (without changing privilege level):
		- if  $C = 0$  then only code with the same privilege level as *DPL* may jump here;
		- if *C* = 1 then code with the same or a lower privilege level relative to *DPL* may jump here.
	- if  $X = 0$  then *C* is the *direction* bit:
		- if *C* = 0 then the segment grows *up*;
		- if *C* = 1 then the segment grows *down*.
- $X$  is the *Executable* bit<sup>[\[34\]](#page-9-4)</sup>:
	- if  $X = 1$  then the segment is a code segment;
	- if  $X = 0$  then the segment is a data segment.
- S is the *Segment type* bit, which should generally be cleared for system segments;<sup>[\[34\]](#page-9-4)</sup>
- *DPL* is the *Descriptor Privilege Level*;
- *P* is the *Present* bit;
- *D* is the *Default operand size*;
- *G* is the *Granularity* bit;
- Bit 52 of the 80386 descriptor is not used by the hardware.

### <span id="page-5-1"></span>**Paging**

In addition to adding virtual 8086 mode, the 386 also added paging to protected mode.<sup>[\[35\]](#page-9-5)</sup> Through paging, system software can restrict and control a task's access to pages, which are sections of memory. In many operating systems, paging is used to create an independent virtual address space for each task, preventing one task from manipulating the

memory of another. Paging also allows for pages to be moved out of primary storage and onto a slower and larger [secondary](https://en.wikipedia.org/wiki/Primary_storage) storage, such as a hard disk drive. [\[36\]](#page-9-6) This allows for more memory to be used than physically available in primary storage.<sup>[\[36\]](#page-9-6)</sup>

The x86 architecture allows control of pages through two [arrays](https://en.wikipedia.org/wiki/Array_data_structure): page directories and page [tables.](https://en.wikipedia.org/wiki/Page_table) Originally, a page directory was the size of one page, four kilobytes, and contained 1,024 page directory entries (PDE), although subsequent enhancements to the x86 architecture have added the ability to use larger page sizes. Each PDE contained a [pointer](https://en.wikipedia.org/wiki/Pointer_(computer_programming)) to a page table. A page table was also originally four kilobytes in size and contained 1,024 page table entries (PTE). Each PTE contained a pointer to the actual page's physical address and are only used when the four-kilobyte pages are used. At any given time, only one page directory may be in active use.<sup>[\[37\]](#page-9-7)</sup>

### <span id="page-6-0"></span>**Multitasking**

Through the use of the rings, privileged call [gates,](https://en.wikipedia.org/wiki/Call_gate) and the Task State [Segment](https://en.wikipedia.org/wiki/Task_State_Segment) (TSS), introduced with the 286, preemptive [multitasking](https://en.wikipedia.org/wiki/Preemptive_multitasking) was made possible on the x86 architecture. The TSS allows general-purpose registers, segment selector fields, and stacks to all be modified without affecting those of another task. The TSS also allows a task's privilege level, and I/O port permissions to be independent of another task's.

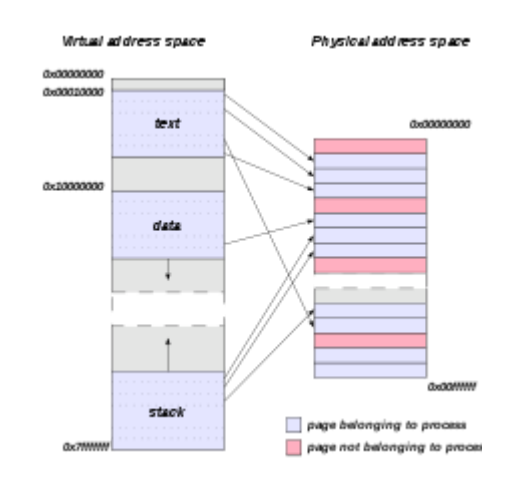

Common method of using paging to create a virtual address space

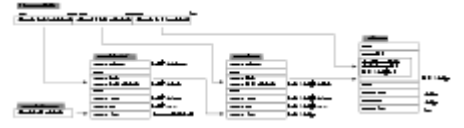

Paging (on Intel 80386) with page size of 4K

In many operating systems, the full features of the TSS are not used.<sup>[\[38\]](#page-9-8)</sup> This is commonly due to portability concerns or due to the performance issues created with hardware task switches.<sup>[\[38\]](#page-9-8)</sup> As a result, many operating systems use both hardware and software to create a multitasking system.<sup>[\[39\]](#page-9-9)</sup>

### <span id="page-6-1"></span>**Operating systems**

Operating systems like [OS/2](https://en.wikipedia.org/wiki/OS/2) 1.x try to switch the processor between protected and real modes. This is both slow and unsafe, because a real mode program can easily [crash](https://en.wikipedia.org/wiki/Crash_(computing)) a computer. OS/2 1.x defines restrictive programming rules allowing a *[Family](https://en.wikipedia.org/wiki/Family_API) API* or *bound* program to run in either real or protected mode. Some early [Unix](https://en.wikipedia.org/wiki/Unix) operating systems, [OS/2](https://en.wikipedia.org/wiki/OS/2) 1.x, and Windows used this mode.

[Windows](https://en.wikipedia.org/wiki/Windows_3.0) 3.0 was able to run real mode programs in 16-bit protected mode; when switching to protected mode, it decided to preserve the single privilege level model that was used in real mode, which is why Windows applications and DLLs can hook interrupts and do direct hardware access. That lasted through the [Windows](https://en.wikipedia.org/wiki/Windows_9x) 9x series. If a Windows 1.x or 2.x program is written properly and avoids segment arithmetic, it will run the same way in both real and protected modes. Windows programs generally avoid segment arithmetic because Windows implements a software virtual memory scheme, moving program code and data in memory when programs are not running, so manipulating absolute addresses is dangerous; programs should only keep [handles](https://en.wikipedia.org/wiki/Smart_pointer) to memory blocks when not running. Starting an old program while Windows 3.0 is running in protected mode triggers a warning dialog, suggesting to either run Windows in real mode or to obtain an updated version of the application. Updating well-behaved programs using the MARK utility with the MEMORY parameter avoids this dialog. It is not possible to have some GUI programs running in 16-bit protected mode and other GUI programs running in real mode. In [Windows](https://en.wikipedia.org/wiki/Windows_3.1) 3.1, real mode was no longer supported and could not be accessed.

2/12/2019 Protected mode - Wikipedia

In modern 32-bit operating systems, [virtual](https://en.wikipedia.org/wiki/Virtual_8086_mode) 8086 mode is still used for running [applications,](https://en.wikipedia.org/wiki/DOS_extender) e.g. [DPMI](https://en.wikipedia.org/wiki/DOS_Protected_Mode_Interface) compatible DOS extender programs (through virtual DOS [machines](https://en.wikipedia.org/wiki/Virtual_DOS_machine)) or Windows 3.x applications (through the [Windows](https://en.wikipedia.org/wiki/Windows_on_Windows) on Windows subsystem) and certain classes of device [drivers](https://en.wikipedia.org/wiki/Device_driver) (e.g. for changing the screen-resolution using BIOS functionality) in OS/2 2.0 and later, all under control of a 32-bit kernel. However, 64-bit operating systems (which run in long [mode\)](https://en.wikipedia.org/wiki/Long_mode) no longer use this, since virtual 8086 mode has been removed from long mode.

## <span id="page-7-8"></span>**See also**

- [Assembly](https://en.wikipedia.org/wiki/Assembly_language) language
- **[Intel](https://en.wikipedia.org/wiki/Intel)**
- Ring [\(computer](https://en.wikipedia.org/wiki/Ring_(computer_security)) security)
- x86 [assembly](https://en.wikipedia.org/wiki/X86_assembly_language) language

### <span id="page-7-9"></span>**References**

- <span id="page-7-0"></span>1. "Memory access control method and system for realizing the same" (https://web.archive.org/web/20070926220520/htt [p://www.patentstorm.us/patents/5483646-claims.html\).](https://web.archive.org/web/20070926220520/http://www.patentstorm.us/patents/5483646-claims.html) *US Patent 5483646*. May 23, 1995. Archived from the original [\(http://www.patentstorm.us/patents/5483646-claims.html\)](http://www.patentstorm.us/patents/5483646-claims.html) (Patent) on September 26, 2007. Retrieved 2007-07-14. "The memory access control system according to claim 4, wherein said first address mode is a real address mode, and said second address mode is a protected virtual address mode."
- <span id="page-7-1"></span>2. *Intel 64 and IA-32 Architectures Software Developer's Manual Volume 1: Basic Architecture* (https://software.intel.co [m/en-us/download/intel-64-and-ia-32-architectures-software-developers-manual-volume-1-basic-architecture\).](https://software.intel.com/en-us/download/intel-64-and-ia-32-architectures-software-developers-manual-volume-1-basic-architecture) [Intel](https://en.wikipedia.org/wiki/Intel). May 2019. Section 2.1.3 The Intel 386 Processor (1985).
- <span id="page-7-2"></span>3. root (July 14, 2007). "Guide: What does protected mode mean?" [\(http://www.delorie.com/djgpp/doc/ug/basics/protect](http://www.delorie.com/djgpp/doc/ug/basics/protected.html) ed.html) (Guide). Delorie [Software](https://en.wikipedia.org/wiki/Delorie_Software). Retrieved 2007-07-14. "The purpose of protected mode is not to protect your program. The purpose is to protect everyone else (including the operating system) from your program."
- <span id="page-7-3"></span>4. *Intel 64 and IA-32 Architectures Software Developer's Manual Volume 1: Basic Architecture* (https://software.intel.co [m/en-us/download/intel-64-and-ia-32-architectures-software-developers-manual-volume-1-basic-architecture\).](https://software.intel.com/en-us/download/intel-64-and-ia-32-architectures-software-developers-manual-volume-1-basic-architecture) [Intel](https://en.wikipedia.org/wiki/Intel). May 2019. Section 3.1 Modes of Operation.
- <span id="page-7-4"></span>5. Collins, Robert (2007). "Protected Mode Basics" [\(http://archive.wikiwix.com/cache/20110707003604/ftp://ftp.utcluj.ro/p](http://archive.wikiwix.com/cache/20110707003604/ftp://ftp.utcluj.ro/pub/users/nedevschi/PMP/protected86/collinsprot.PDF) ub/users/nedevschi/PMP/protected86/collinsprot.PDF) (PDF). ftp.utcluj.ro. Archived from the original (ftp://ftp.utcluj.ro/ [pub/users/nedevschi/PMP/protected86/collinsprot.PDF\)](ftp://ftp.utcluj.ro/pub/users/nedevschi/PMP/protected86/collinsprot.PDF) (PDF) on 2011-07-07. Retrieved 2009-07-31.
- <span id="page-7-5"></span>6. *Intel 64 and IA-32 Architectures Software Developer's Manual Volume 1: Basic Architecture* (https://software.intel.co [m/en-us/download/intel-64-and-ia-32-architectures-software-developers-manual-volume-1-basic-architecture\).](https://software.intel.com/en-us/download/intel-64-and-ia-32-architectures-software-developers-manual-volume-1-basic-architecture) [Intel](https://en.wikipedia.org/wiki/Intel). May 2019. Section 2.1.2 The Intel 286 Processor (1982).
- <span id="page-7-6"></span>7. "Intel Global Citizenship Report 2003" [\(https://web.archive.org/web/20080322075839/http://www.intel.com/intel/financ](https://web.archive.org/web/20080322075839/http://www.intel.com/intel/finance/gcr03/39-years_of_innovation.htm) e/gcr03/39-years\_of\_innovation.htm). Archived from the original [\(http://www.intel.com/intel/finance/gcr03/39-years\\_of](http://www.intel.com/intel/finance/gcr03/39-years_of_innovation.htm) \_innovation.htm) (Timeline) on 2008-03-22. Retrieved 2007-07-14. "1985 Intel launches Intel386 processor"
- <span id="page-7-7"></span>8. *Intel 64 and IA-32 Architectures Software Developer's Manual Volume 1: Basic Architecture* (https://software.intel.co [m/en-us/download/intel-64-and-ia-32-architectures-software-developers-manual-volume-1-basic-architecture\).](https://software.intel.com/en-us/download/intel-64-and-ia-32-architectures-software-developers-manual-volume-1-basic-architecture) [Intel](https://en.wikipedia.org/wiki/Intel). May 2019. Section 2.1 Brief History of Intel 64 and IA-32 Architecture.
- <span id="page-7-10"></span>9. "A+ - Hardware" [\(http://www.brainbell.com/tutors/A+/Hardware/PC\\_Microprocessor\\_Developments\\_and\\_Features.ht](http://www.brainbell.com/tutors/A+/Hardware/PC_Microprocessor_Developments_and_Features.htm) m) (Tutorial/Guide). *PC Microprocessor Developments and Features Tutorials*. BrainBell.com. Retrieved 2007-07-24.
- <span id="page-7-11"></span>10. Risley, David (March 23, 2001). "A CPU History" [\(https://web.archive.org/web/20080829165311/http://www.pcmech.c](https://web.archive.org/web/20080829165311/http://www.pcmech.com/show/processors/35/) om/show/processors/35/). PCMechanic. Archived from the original [\(http://www.pcmech.com/show/processors/35/\)](http://www.pcmech.com/show/processors/35/) (Article) on August 29, 2008. Retrieved 2007-07-24. "What is interesting is that the designers of the time never suspected anyone would ever need more than 1 MB of RAM."
- <span id="page-7-12"></span>11. Kaplan, Yariv (1997). "Introduction to Protected-Mode" [\(https://web.archive.org/web/20070622205752/http://www.inter](https://web.archive.org/web/20070622205752/http://www.internals.com/articles/protmode/introduction.htm) [nals.com/articles/protmode/introduction.htm\).](http://www.internals.com/articles/protmode/introduction.htm) Internals.com. Archived from the original (http://www.internals.com/articl es/protmode/introduction.htm) (Article) on 2007-06-22. Retrieved 2007-07-24.
- <span id="page-8-0"></span>12. "Microsoft XENIX 286 Press Release" [\(http://www.tenox.net/docs/xenix/microsoft\\_xenix\\_30\\_286\\_press\\_release.pdf\)](http://www.tenox.net/docs/xenix/microsoft_xenix_30_286_press_release.pdf) (PDF) (Press release). Microsoft.
- <span id="page-8-1"></span>13. "General Information FAQ for the Coherent Operating System" [\(http://textfiles.com/internet/FAQ/coherent.faq\)](http://textfiles.com/internet/FAQ/coherent.faq). January 23, 1993.
- <span id="page-8-2"></span>14. "MINIX Information Sheet" [\(https://web.archive.org/web/20140107074722/http://minix.net/minix/minix.html\).](https://web.archive.org/web/20140107074722/http://minix.net/minix/minix.html) Archived from the original [\(http://minix.net/minix/minix.html\)](http://minix.net/minix/minix.html) on January 7, 2014.
- <span id="page-8-3"></span>15. Mueller, Scott (March 24, 2006). "P2 (286) Second-Generation Processors" (http://www.informit.com/articles/article.as px?p=481859&seqNum=13). *Upgrading and Repairing PCs, 17th Edition* [\(http://www.informit.com/store/product.asp](http://www.informit.com/articles/article.aspx?p=481859&seqNum=13) x?isbn=0789734044) (Book) (17 ed.). Que. [ISBN](https://en.wikipedia.org/wiki/International_Standard_Book_Number) [0-7897-3404-4](https://en.wikipedia.org/wiki/Special:BookSources/0-7897-3404-4). Retrieved 2017-07-11.
- <span id="page-8-4"></span>16. *80386 Programmer's Reference Manual* [\(http://bitsavers.org/pdf/intel/80386/230985-001\\_80386\\_Programmers\\_Refer](http://bitsavers.org/pdf/intel/80386/230985-001_80386_Programmers_Reference_Manual_1986.pdf) ence Manual 1986.pdf) (PDF). Santa Clara, CA: Intel. 1986. Section 2.1 Memory Organization and Segmentation.
- <span id="page-8-5"></span>17. *Intel 64 and IA-32 Architectures Software Developer's Manual Volume 1: Basic Architecture* (https://software.intel.co [m/en-us/download/intel-64-and-ia-32-architectures-software-developers-manual-volume-1-basic-architecture\).](https://software.intel.com/en-us/download/intel-64-and-ia-32-architectures-software-developers-manual-volume-1-basic-architecture) [Intel](https://en.wikipedia.org/wiki/Intel). May 2019. Section 3.1 Modes of Operation.
- <span id="page-8-6"></span>18. Hyde, Randall (November 2004). "12.10. Protected Mode Operation and Device Drivers" (http://safari.oreilly.com/159 [3270038/ns1593270038-CHP-12-SECT-10\).](http://safari.oreilly.com/1593270038/ns1593270038-CHP-12-SECT-10) *Write Great Code*. O'Reilly. [ISBN](https://en.wikipedia.org/wiki/International_Standard_Book_Number) [1-59327-003-8](https://en.wikipedia.org/wiki/Special:BookSources/1-59327-003-8).
- <span id="page-8-7"></span>19. [Charles](https://en.wikipedia.org/wiki/Charles_Petzold) Petzold, Intel's 32-bit Wonder: The 80386 Microprocessor, *PC [Magazine](https://en.wikipedia.org/wiki/PC_Magazine)*, November 25, 1986, pp. 150-152
- <span id="page-8-8"></span>20. Tom Yager (6 November 2004). "Sending software to do hardware's job" (http://www.infoworld.com/article/2664741/co [mputer-hardware/sending-software-to-do-hardware-s-job.html\).](http://www.infoworld.com/article/2664741/computer-hardware/sending-software-to-do-hardware-s-job.html) *InfoWorld*. Retrieved 24 November 2014.
- <span id="page-8-9"></span>21. Shvets, Gennadiy (June 3, 2007). "Intel 80386 processor family" [\(http://www.cpu-world.com/CPUs/80386/index.html\)](http://www.cpu-world.com/CPUs/80386/index.html) (Article). Retrieved 2007-07-24. "80386SX — low cost version of the 80386. This processor had 16 bit external data bus and 24-bit external address bus."
- <span id="page-8-10"></span>22. *Intel 80386 Programmer's Reference Manual 1986* [\(http://bitsavers.org/components/intel/80386/230985-001\\_80386\\_](http://bitsavers.org/components/intel/80386/230985-001_80386_Programmers_Reference_Manual_1986.pdf) Programmers\_Reference\_Manual\_1986.pdf) (PDF). Santa Clara, CA: Intel. 1986. Chapter 7, Multitasking.
- <span id="page-8-11"></span>23. *Intel 64 and IA-32 Architectures Software Developer's Manual Volume 1: Basic Architecture* (https://software.intel.co [m/en-us/download/intel-64-and-ia-32-architectures-software-developers-manual-volume-1-basic-architecture\).](https://software.intel.com/en-us/download/intel-64-and-ia-32-architectures-software-developers-manual-volume-1-basic-architecture) [Intel](https://en.wikipedia.org/wiki/Intel). May 2019. Section 6.3.5 Calls to Other Privilege Levels.
- <span id="page-8-12"></span>24. *80286 and 80287 Programmer's Reference Manual* [\(http://bitsavers.org/components/intel/80286/210498-005\\_80286\\_](http://bitsavers.org/components/intel/80286/210498-005_80286_and_80287_Programmers_Reference_Manual_1987.pdf) and\_80287\_Programmers\_Reference\_Manual\_1987.pdf) (PDF). Santa Clara, CA: Intel. 1987. Section 1.2 Modes of Operation.
- <span id="page-8-13"></span>25. *80286 and 80287 Programmer's Reference Manual* [\(http://bitsavers.org/components/intel/80286/210498-005\\_80286\\_](http://bitsavers.org/components/intel/80286/210498-005_80286_and_80287_Programmers_Reference_Manual_1987.pdf) and\_80287\_Programmers\_Reference\_Manual\_1987.pdf) (PDF). Santa Clara, CA: Intel. 1987. Section 1.3.1 Memory Management.
- <span id="page-8-14"></span>26. *80286 and 80287 Programmer's Reference Manual* [\(http://bitsavers.org/components/intel/80286/210498-005\\_80286\\_](http://bitsavers.org/components/intel/80286/210498-005_80286_and_80287_Programmers_Reference_Manual_1987.pdf) and\_80287\_Programmers\_Reference\_Manual\_1987.pdf) (PDF). Santa Clara, CA: Intel. 1987. Appendix C 8086/8088 Compatibility Considerations.
- <span id="page-8-15"></span>27. "Memory access control method and system for realizing the same" [\(http://www.freepatentsonline.com/6105101.html\)](http://www.freepatentsonline.com/6105101.html) (Patent). *US Patent 5483646*. May 6, 1998. Retrieved 2007-07-25. "This has been impossible to-date and has forced BIOS development teams to add support into the BIOS for 32 bit function calls from 32 bit applications."
- <span id="page-8-16"></span>28. Robinson, Tim (August 26, 2002). "Virtual 8086 Mode" [\(https://web.archive.org/web/20021003235610/http://osdev.ber](https://web.archive.org/web/20021003235610/http://osdev.berlios.de/v86.html) lios.de/v86.html). berliOS. Archived from the original [\(http://osdev.berlios.de/v86.html\)](http://osdev.berlios.de/v86.html) (Guide) on October 3, 2002. Retrieved 2007-07-25. "...secondly, protected mode was also incompatible with the vast amount of real-mode code around at the time."
- <span id="page-8-17"></span>29. Robinson, Tim (August 26, 2002). "Virtual 8086 Mode" [\(https://web.archive.org/web/20021003235610/http://osdev.ber](https://web.archive.org/web/20021003235610/http://osdev.berlios.de/v86.html) lios.de/v86.html). berliOS. Archived from the original [\(http://osdev.berlios.de/v86.html\)](http://osdev.berlios.de/v86.html) (Guide) on October 3, 2002. Retrieved 2007-07-25.
- <span id="page-8-18"></span>30. *Intel 64 and IA-32 Architectures Software Developer's Manual Combined Volumes 3A, 3B, 3C, and 3D: System Programming Guide* [\(https://software.intel.com/en-us/download/intel-64-and-ia-32-architectures-sdm-combined-volum](https://software.intel.com/en-us/download/intel-64-and-ia-32-architectures-sdm-combined-volumes-3a-3b-3c-and-3d-system-programming-guide) es-3a-3b-3c-and-3d-system-programming-guide). [Intel](https://en.wikipedia.org/wiki/Intel). May 2019. Section 20.2 Virtual 8086 Mode.
- <span id="page-9-1"></span>31. *Intel 64 and IA-32 Architectures Software Developer's Manual Combined Volumes 3A, 3B, 3C, and 3D: System Programming Guide* [\(https://software.intel.com/en-us/download/intel-64-and-ia-32-architectures-sdm-combined-volum](https://software.intel.com/en-us/download/intel-64-and-ia-32-architectures-sdm-combined-volumes-3a-3b-3c-and-3d-system-programming-guide) es-3a-3b-3c-and-3d-system-programming-guide). [Intel](https://en.wikipedia.org/wiki/Intel). May 2019. Section 20.2.7 Sensitive Instructions.
- <span id="page-9-2"></span>32. Robinson, Tim (August 26, 2002). "Virtual 8086 Mode" [\(https://web.archive.org/web/20021003235610/http://osdev.ber](https://web.archive.org/web/20021003235610/http://osdev.berlios.de/v86.html) lios.de/v86.html). berliOS. Archived from the original [\(http://osdev.berlios.de/v86.html\)](http://osdev.berlios.de/v86.html) (Guide) on October 3, 2002. Retrieved 2007-07-25. "A downside to using V86 mode is speed: every IOPL-sensitive instruction will cause the CPU to trap to kernel mode, as will I/O to ports which are masked out in the TSS."
- <span id="page-9-3"></span>33. Dabak, Prasad; Millind Borate (October 1999). *[Undocumented](https://en.wikipedia.org/wiki/Special:BookSources/0-7645-4569-8) Windows NT* (Book). Hungry Minds. [ISBN](https://en.wikipedia.org/wiki/International_Standard_Book_Number) 0-7645- 4569-8.
- <span id="page-9-4"></span>34. "Global Descriptor table - OSDev Wiki" [\(https://wiki.osdev.org/Global\\_Descriptor\\_Table#Structure\).](https://wiki.osdev.org/Global_Descriptor_Table#Structure)
- <span id="page-9-5"></span>35. "ProtectedMode overview [deinmeister.de]" [\(http://www.deinmeister.de/x86modes.htm#c1\)](http://www.deinmeister.de/x86modes.htm#c1) (Website). Retrieved 2007-07-29.
- <span id="page-9-6"></span>36. "What Is PAE X86?" [\(http://technet2.microsoft.com/windowsserver/en/library/efc41320-713f-4004-bc81-ddddfc855265](http://technet2.microsoft.com/windowsserver/en/library/efc41320-713f-4004-bc81-ddddfc8552651033.mspx?mfr=true) 1033.mspx?mfr=true) (Article). Microsoft TechNet. May 28, 2003. Retrieved 2007-07-29. "The paging process allows the operating system to overcome the real physical memory limits. However, it also has a direct impact on performance because of the time necessary to write or retrieve data from disk."
- <span id="page-9-7"></span>37. Gareau, Jean. "Advanced Embedded x86 Programming: Paging" [\(http://www.embedded.com/98/9806fe2.htm\)](http://www.embedded.com/98/9806fe2.htm) (Guide). Embedded.com. Retrieved 2007-07-29. "Only one page directory may be active at a time, indicated by the CR3 register."
- <span id="page-9-8"></span>38. zwanderer (May 2, 2004). "news: Multitasking for x86 explained #1" (https://web.archive.org/web/20070212161434/htt [p://neworder.box.sk/newsread.php?newsid=10562\).](http://neworder.box.sk/newsread.php?newsid=10562) *NewOrer*. NewOrder. Archived from the original (http://neworder. box.sk/newsread.php?newsid=10562) (Article) on 2007-02-12. Retrieved 2007-07-29. "The reason why software task switching is so popular is that it can be faster than hardware task switching. Intel never actually developed the hardware task switching, they implemented it, saw that it worked, and just left it there. Advances in multitasking using software have made this form of task switching faster (some say up to 3 times faster) than the hardware method. Another reason is that the Intel way of switching tasks isn't portable at all"
- <span id="page-9-9"></span>39. zwanderer (May 2, 2004). "news: Multitasking for x86 explained #1" (https://web.archive.org/web/20070212161434/htt [p://neworder.box.sk/newsread.php?newsid=10562\).](https://web.archive.org/web/20070212161434/http://neworder.box.sk/newsread.php?newsid=10562) *NewOrer*. NewOrder. Archived from the original (http://neworder. box.sk/newsread.php?newsid=10562) (Article) on 2007-02-12. Retrieved 2007-07-29. "...both rely on the Intel processors ability to switch tasks, they rely on it in different ways."

## <span id="page-9-0"></span>**External links**

- Protected Mode Basics [\(http://www.rcollins.org/articles/pmbasics/tspec\\_a1\\_doc.html\)](http://www.rcollins.org/articles/pmbasics/tspec_a1_doc.html)
- Introduction to Protected-Mode [\(https://web.archive.org/web/20070622205752/http://www.internals.com/articles/protm](https://web.archive.org/web/20070622205752/http://www.internals.com/articles/protmode/introduction.htm) ode/introduction.htm)
- Overview of the Protected Mode Operations of the Intel Architecture [\(http://www.intel.com/design/intarch/papers/exc\\_i](http://www.intel.com/design/intarch/papers/exc_ia.htm) a.htm)
- TurboIRC.COM tutorial to enter protected mode from DOS [\(http://www.turboirc.com/asm\)](http://www.turboirc.com/asm)
- Protected Mode Overview and Tutorial [\(http://viralpatel.net/taj/tutorial/protectedmode.php\)](http://viralpatel.net/taj/tutorial/protectedmode.php)
- Code Project Protected Mode Tutorial [\(http://www.codeproject.com/KB/system/asm.aspx\)](http://www.codeproject.com/KB/system/asm.aspx)
- Akernelloader switching from real mode to protected mode [\(https://code.google.com/p/akernelloader/\)](https://code.google.com/p/akernelloader/)

Retrieved from ["https://en.wikipedia.org/w/index.php?title=Protected\\_mode&oldid=917615863](https://en.wikipedia.org/w/index.php?title=Protected_mode&oldid=917615863)"

**This page was last edited on 24 September 2019, at 17:09 (UTC).**

Text is available under the Creative Commons [Attribution-ShareAlike](https://en.wikipedia.org/wiki/Wikipedia:Text_of_Creative_Commons_Attribution-ShareAlike_3.0_Unported_License) License; additional terms may apply. By using this site, you agree to the [Terms](https://foundation.wikimedia.org/wiki/Terms_of_Use) of Use and [Privacy](https://foundation.wikimedia.org/wiki/Privacy_policy) Policy. Wikipedia® is a registered trademark of the Wikimedia Foundation, Inc., a non-profit [organization.](https://www.wikimediafoundation.org/)